## **třída 2.Z, termín: 16. - 20. 3. 2020**

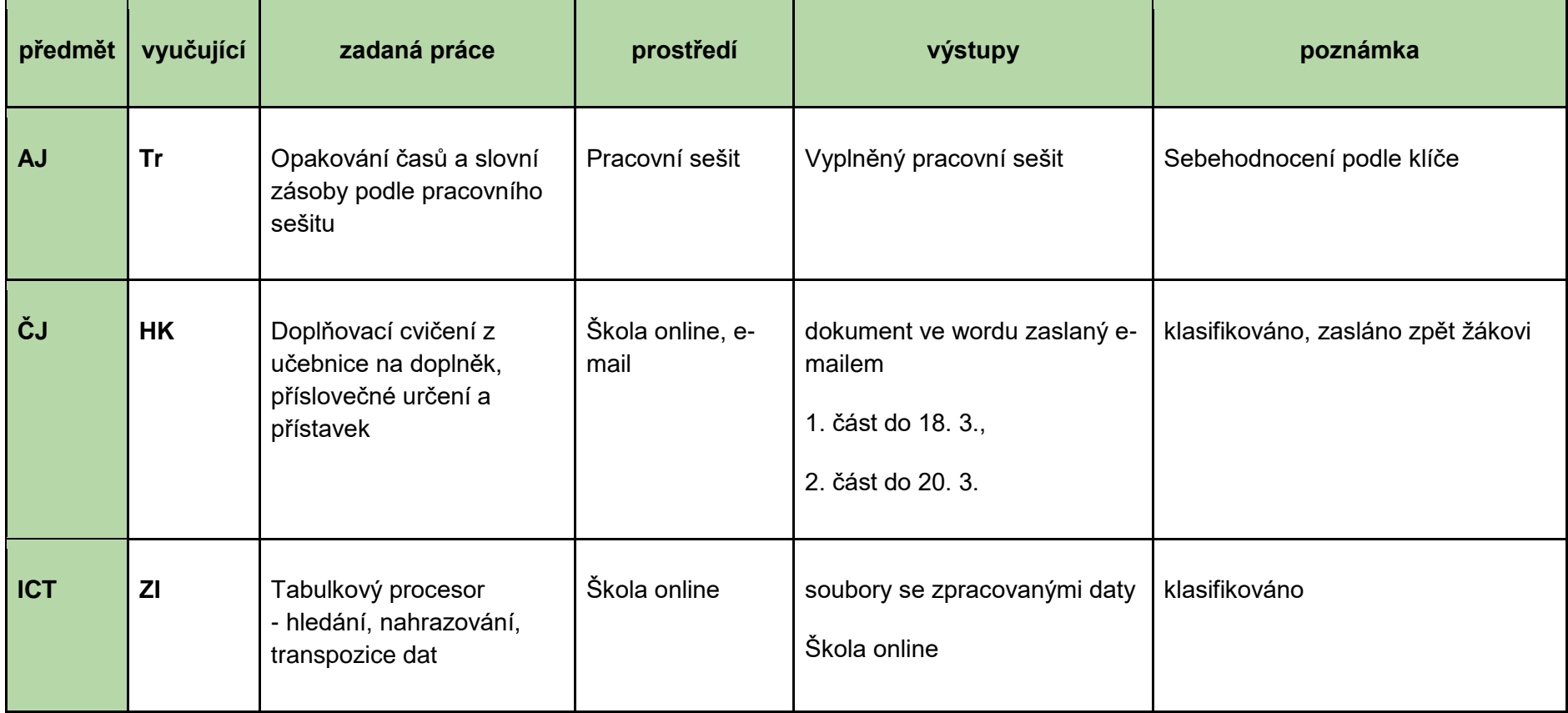

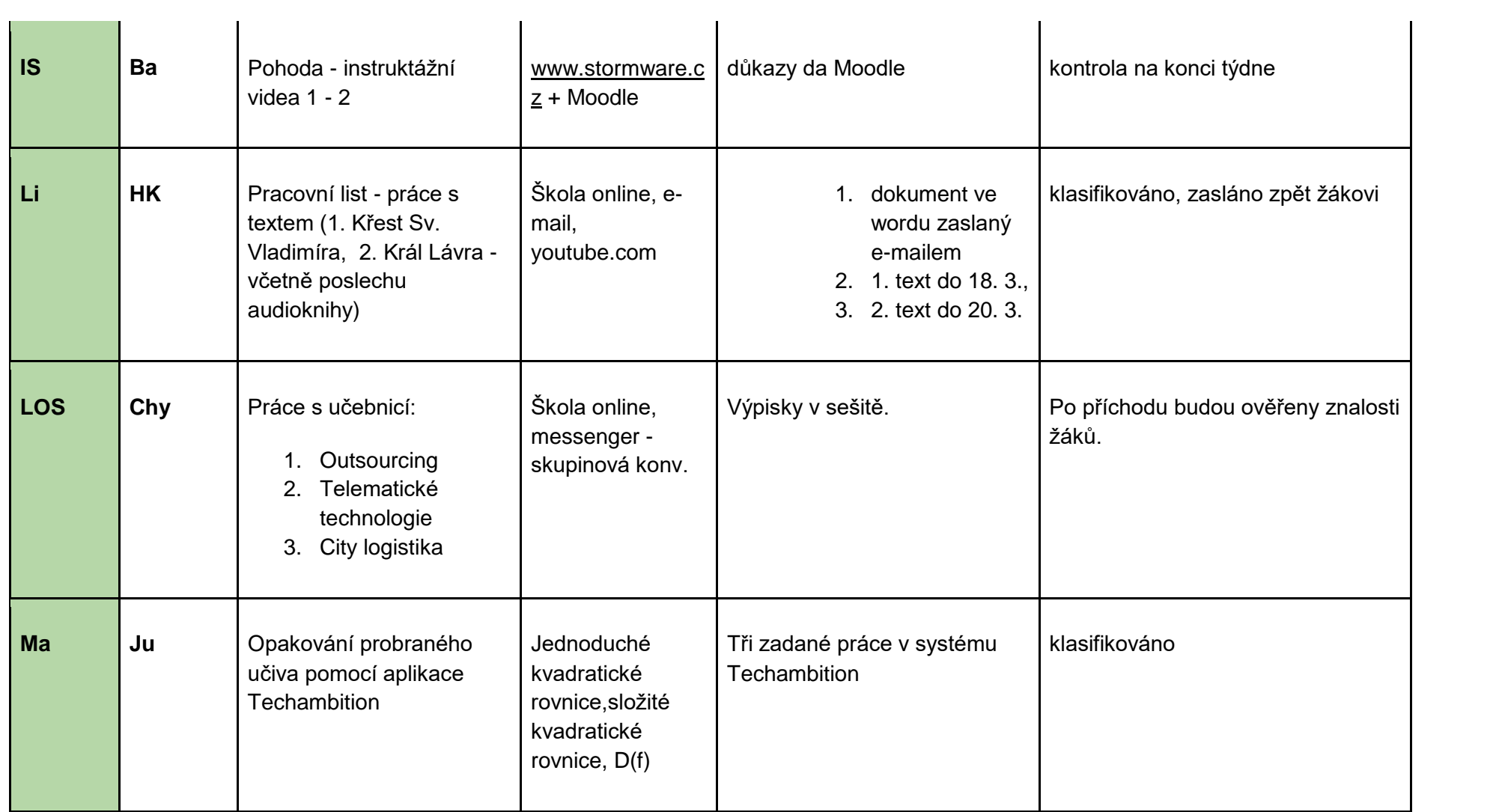

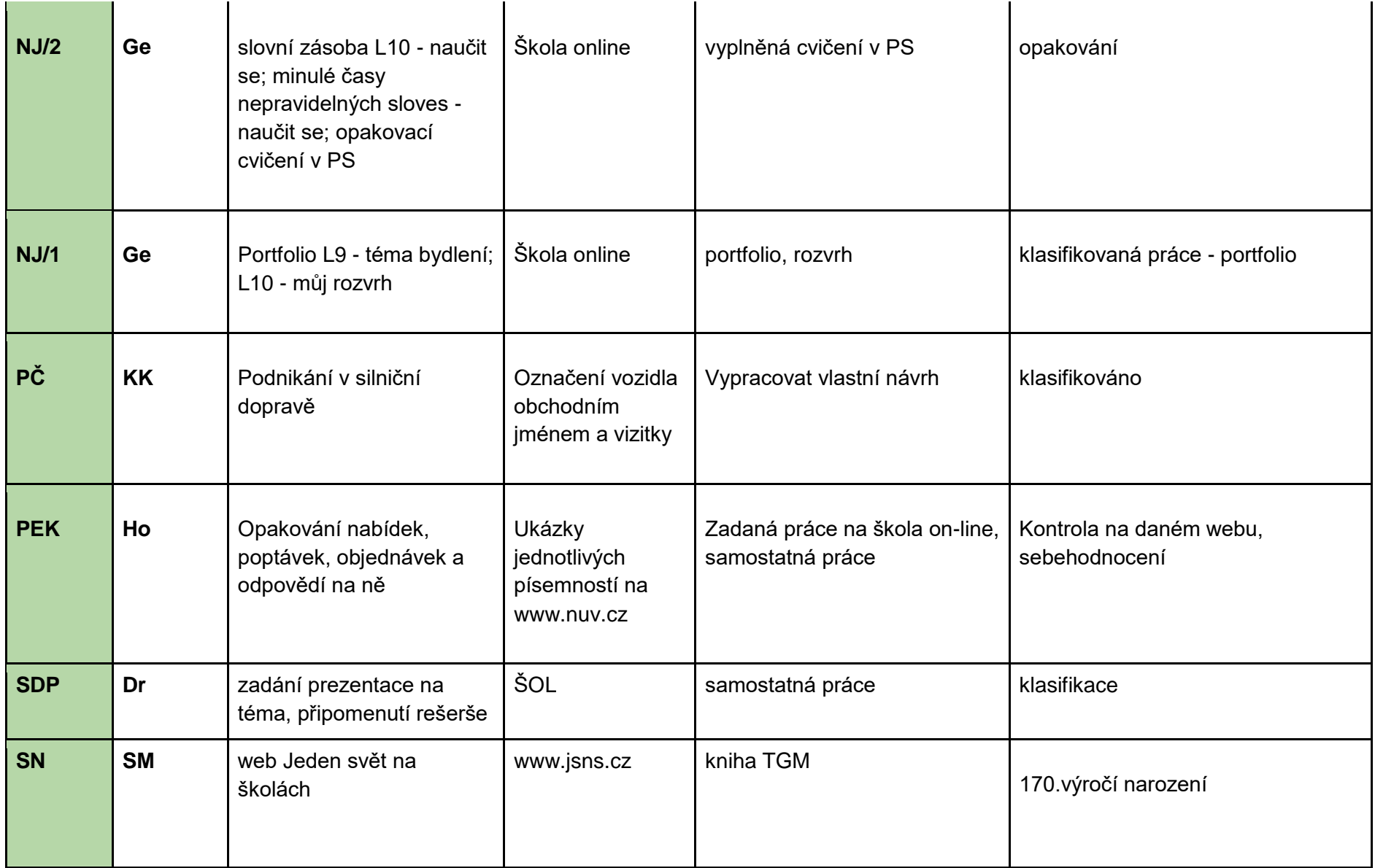

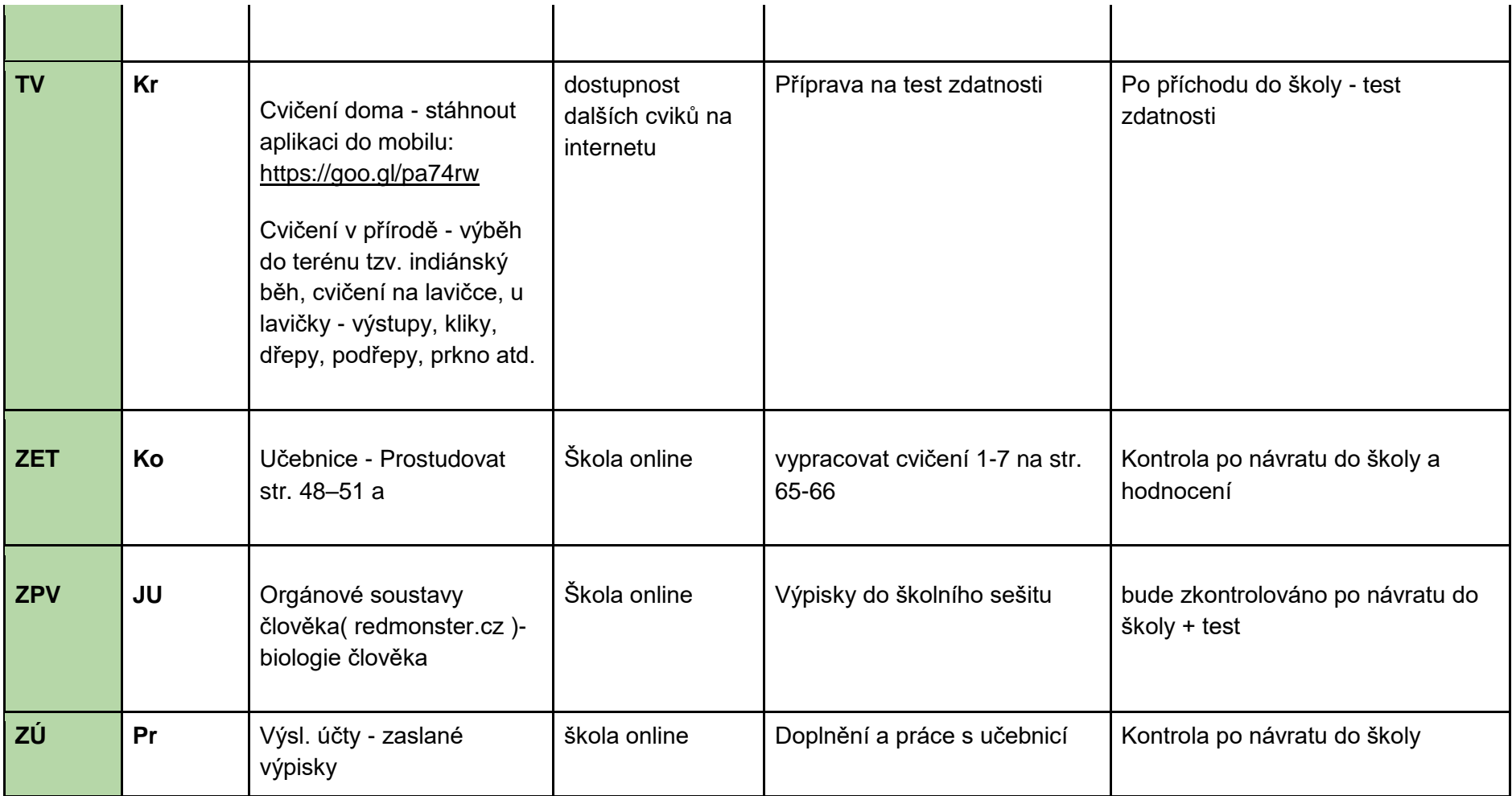

## **třída 2.Z, termín: 23. - 27. 3. 2020**

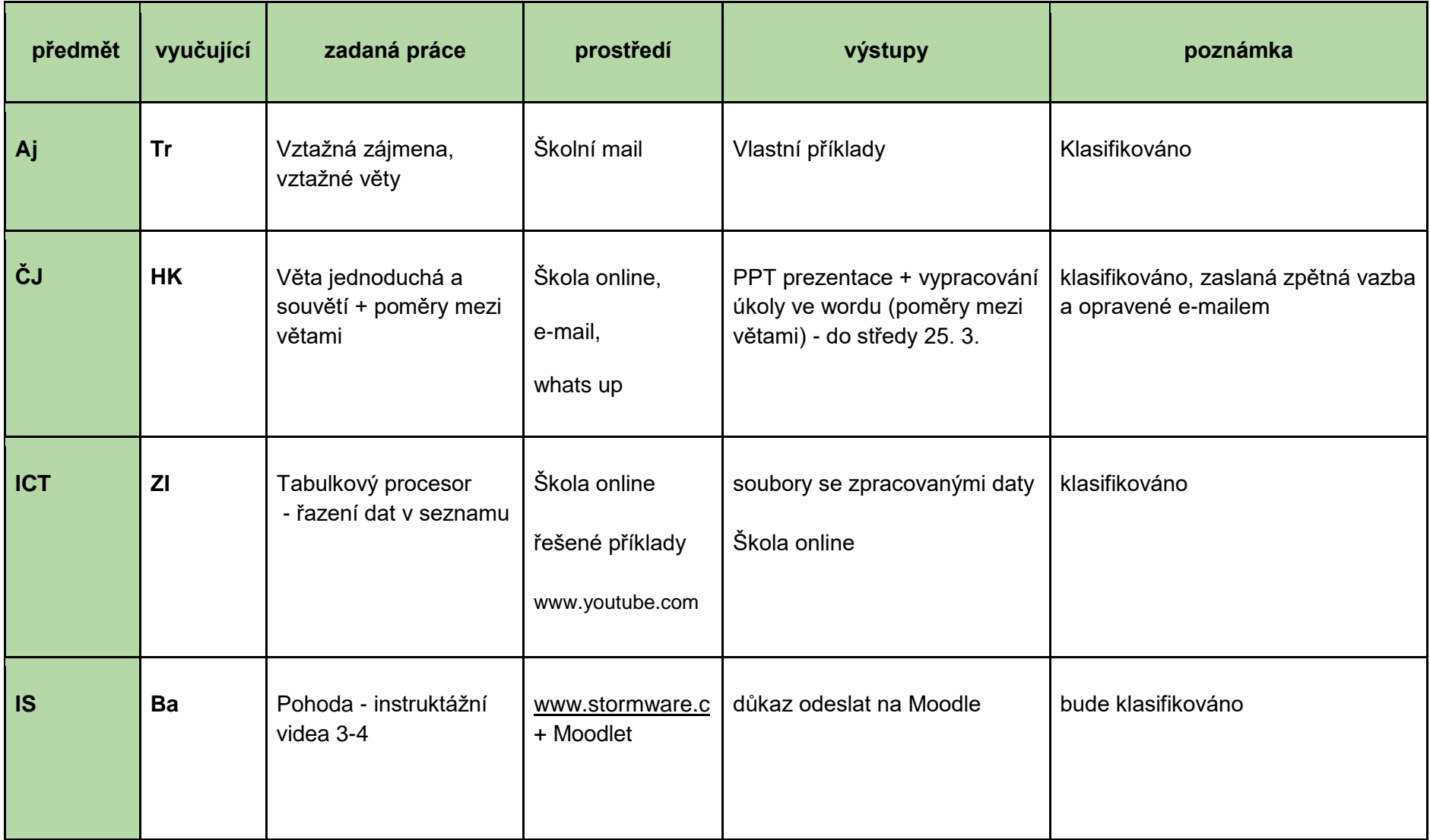

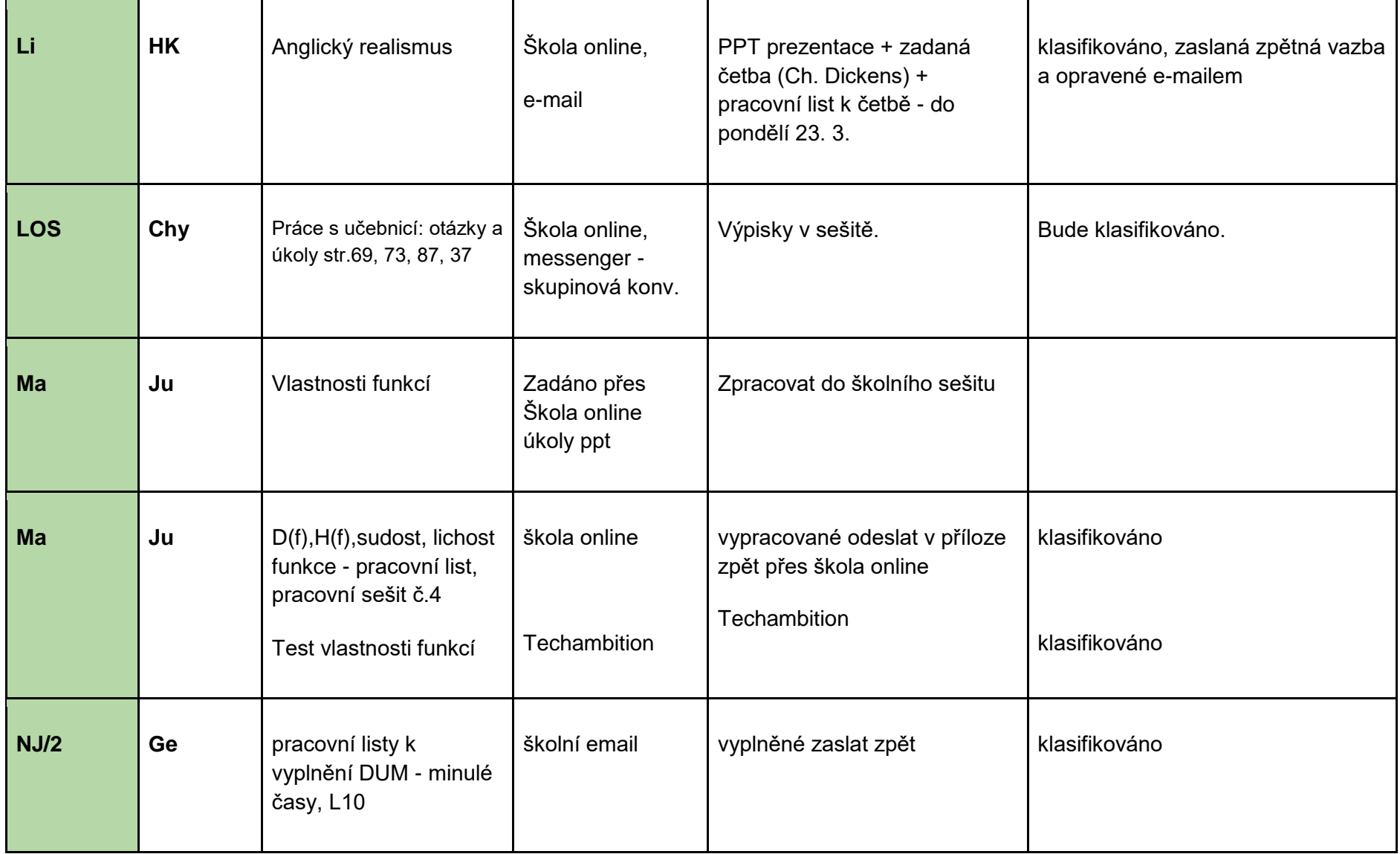

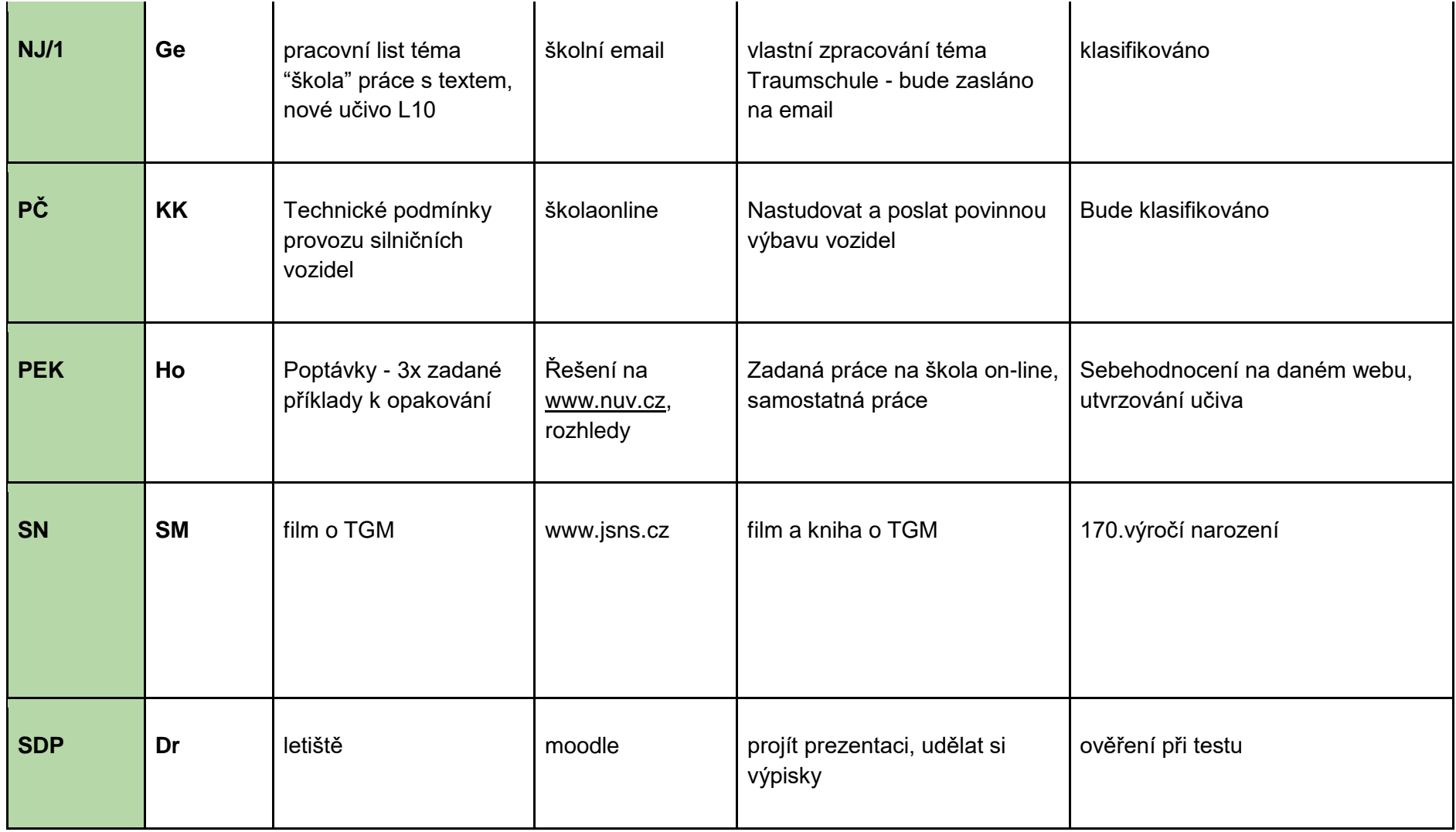

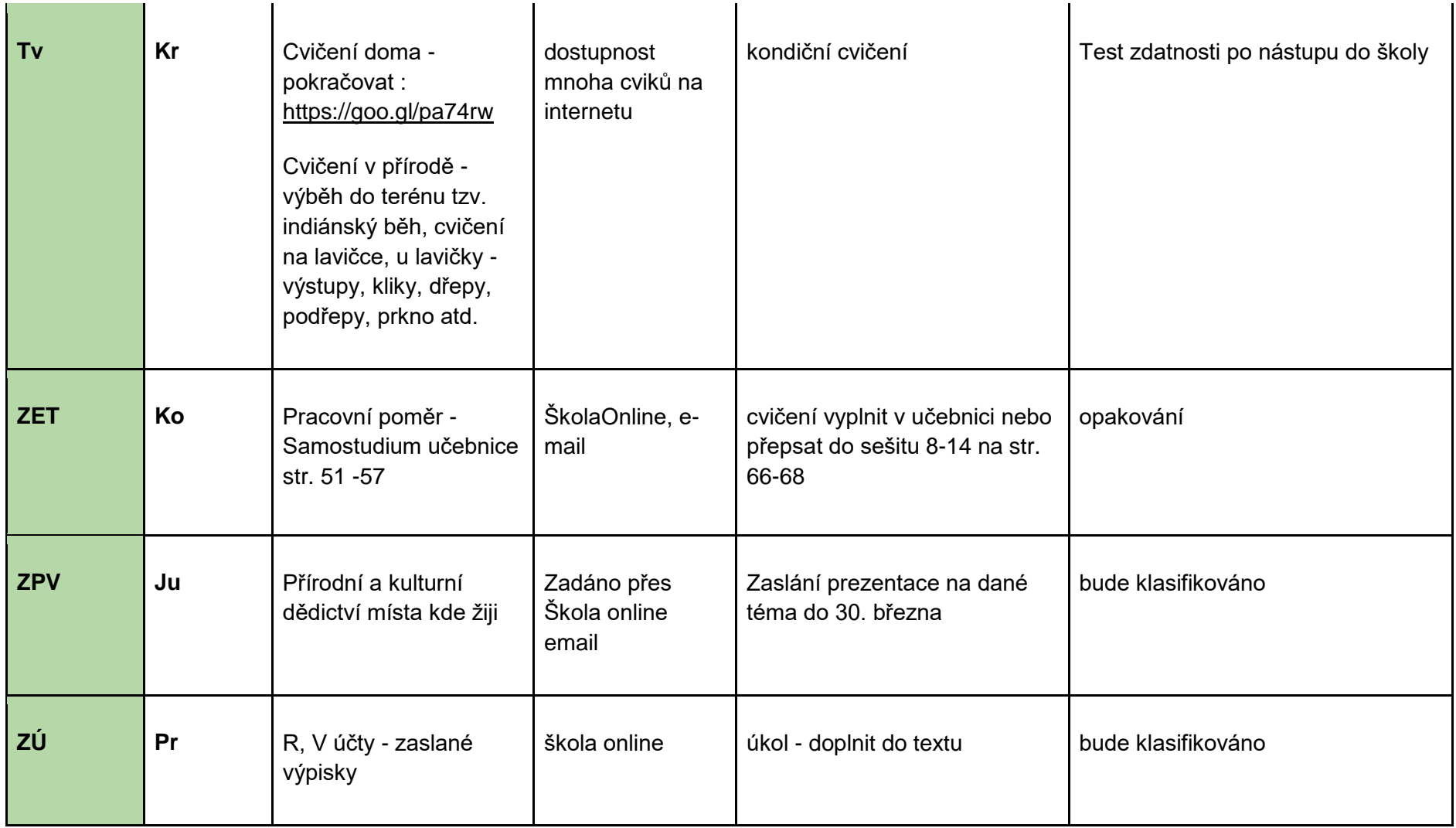

## **třída 2.Z, termín: 30. 3. - 3. 4. 2020**

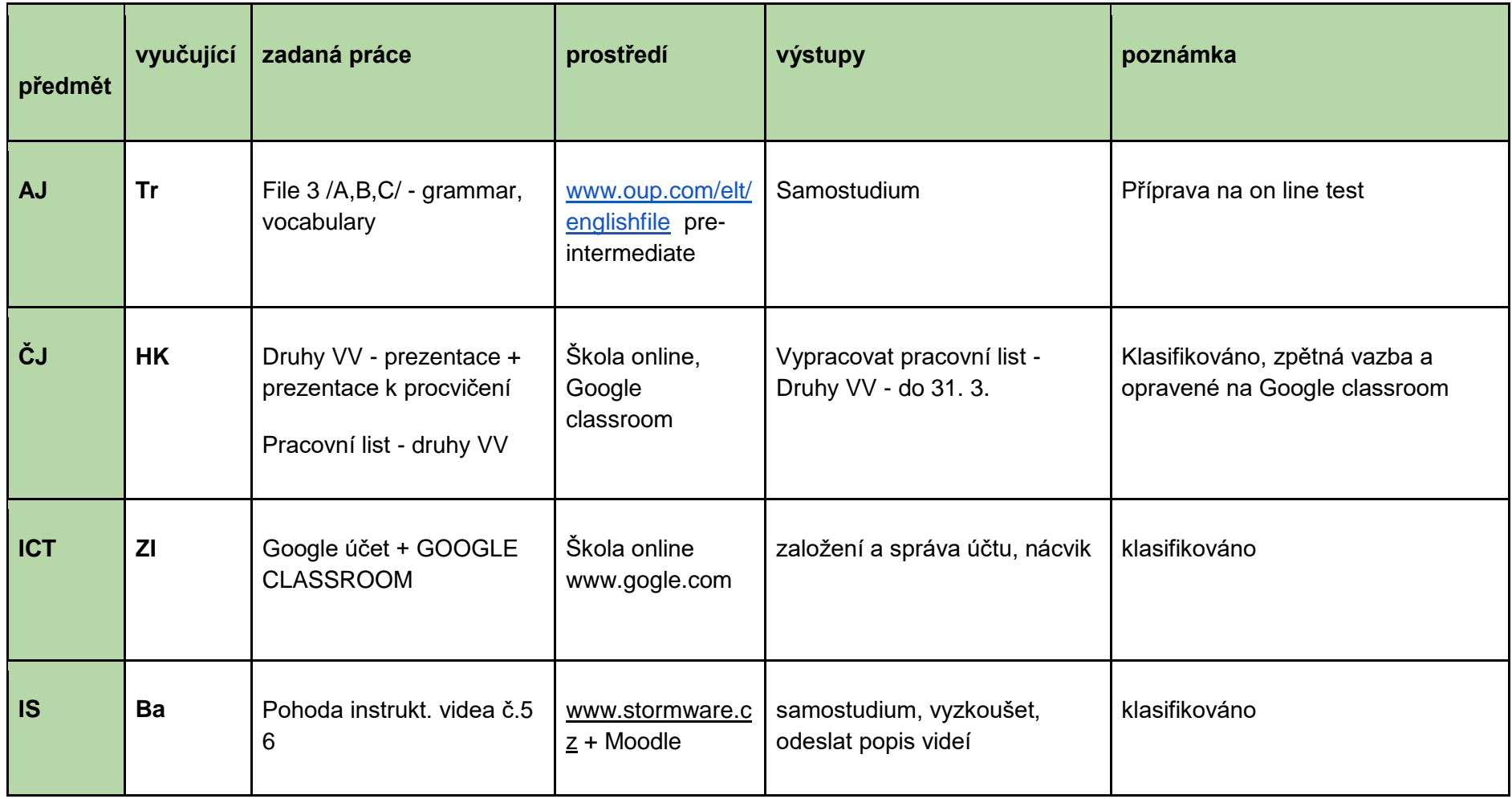

![](_page_9_Picture_163.jpeg)

![](_page_10_Picture_176.jpeg)

![](_page_11_Picture_106.jpeg)